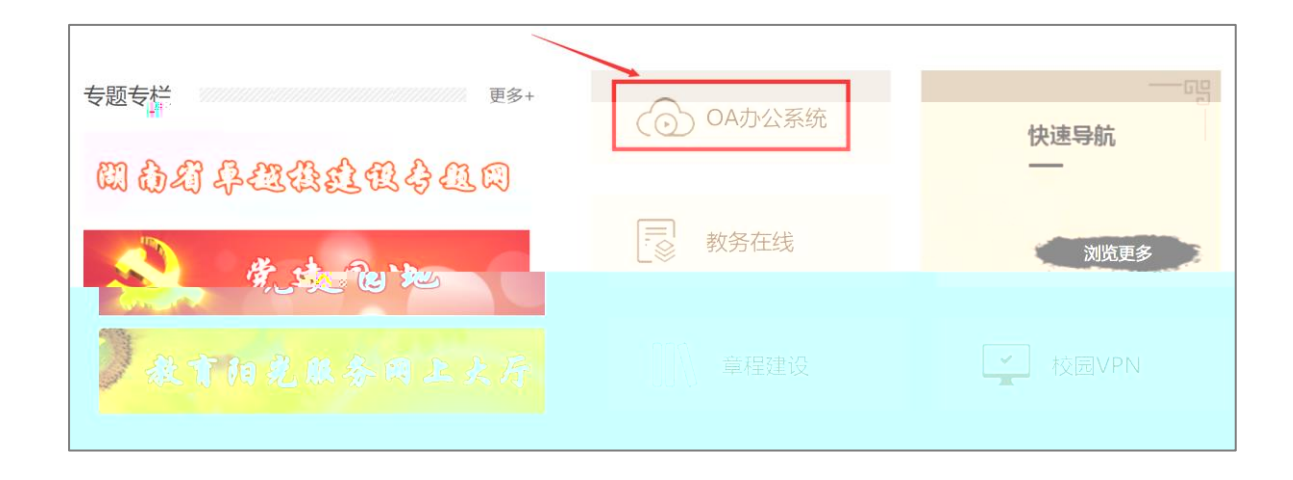

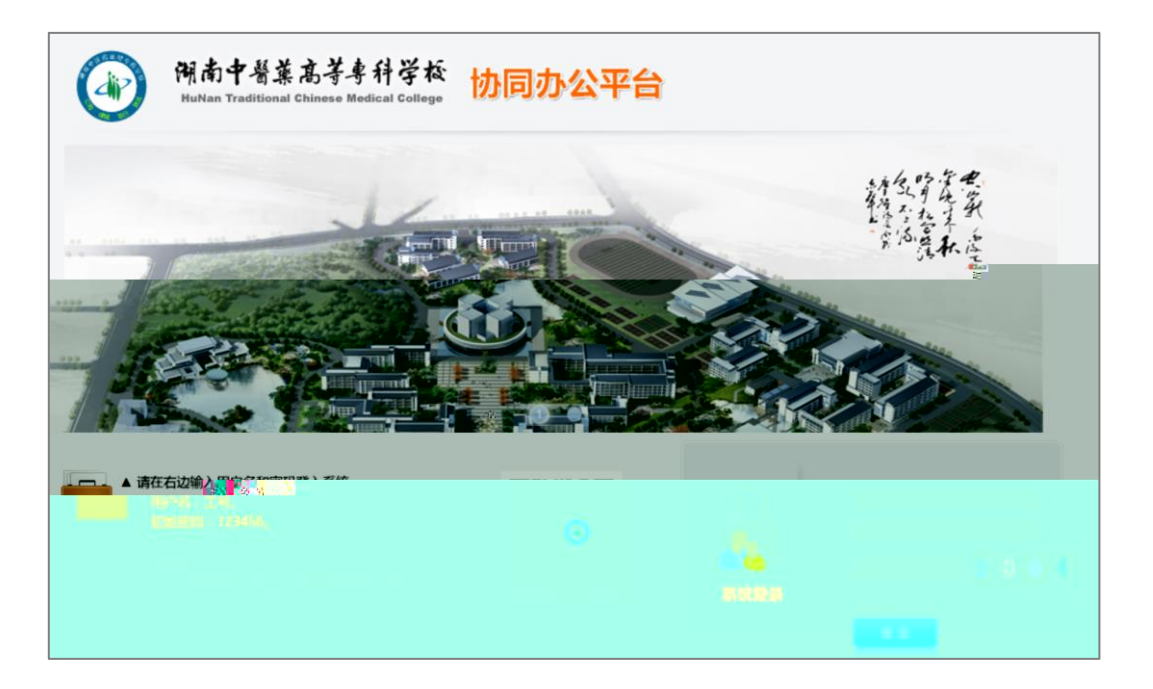

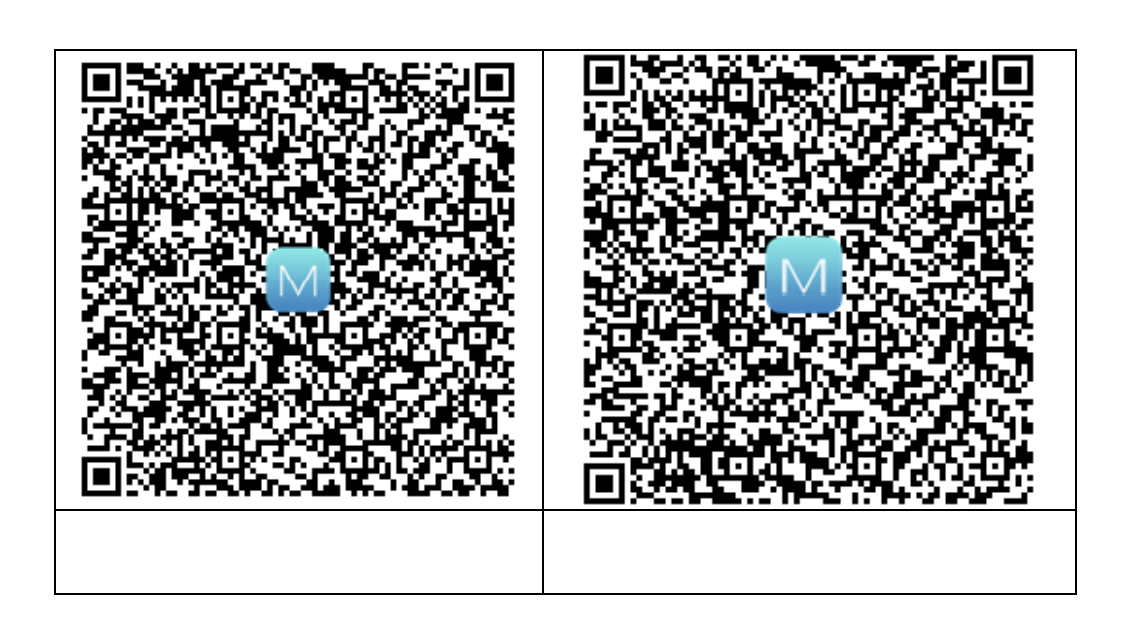

18.75.199.211 89 账号、密码,即可使用手机 PP

 $\Box$ 

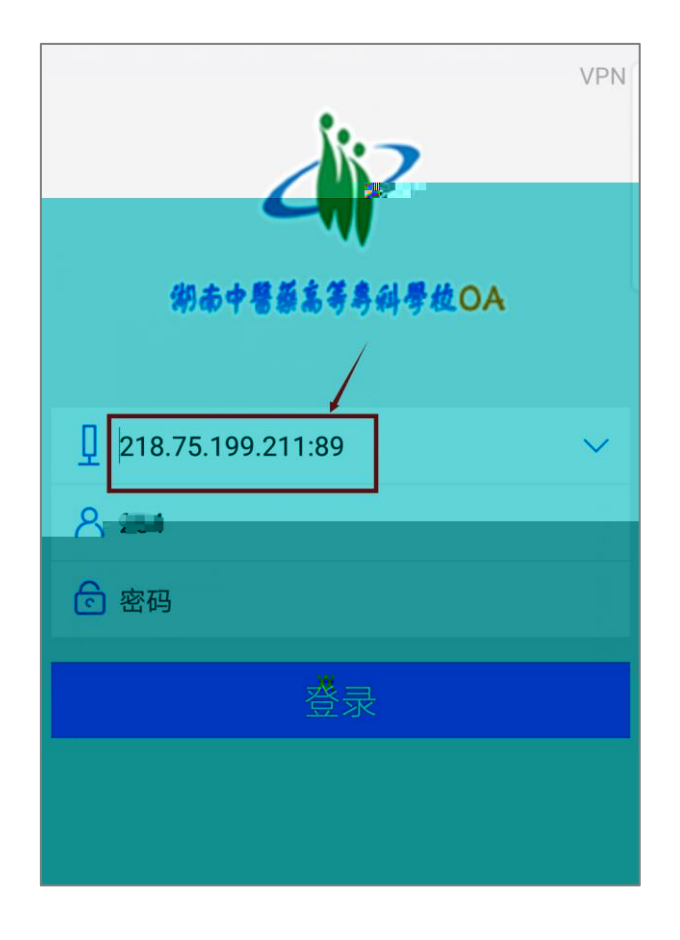

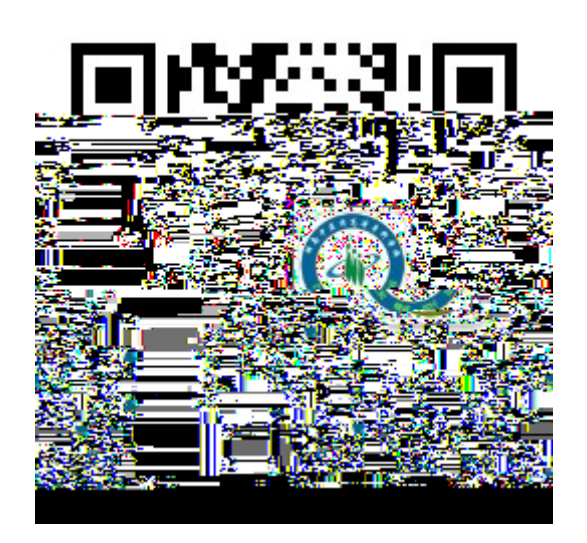

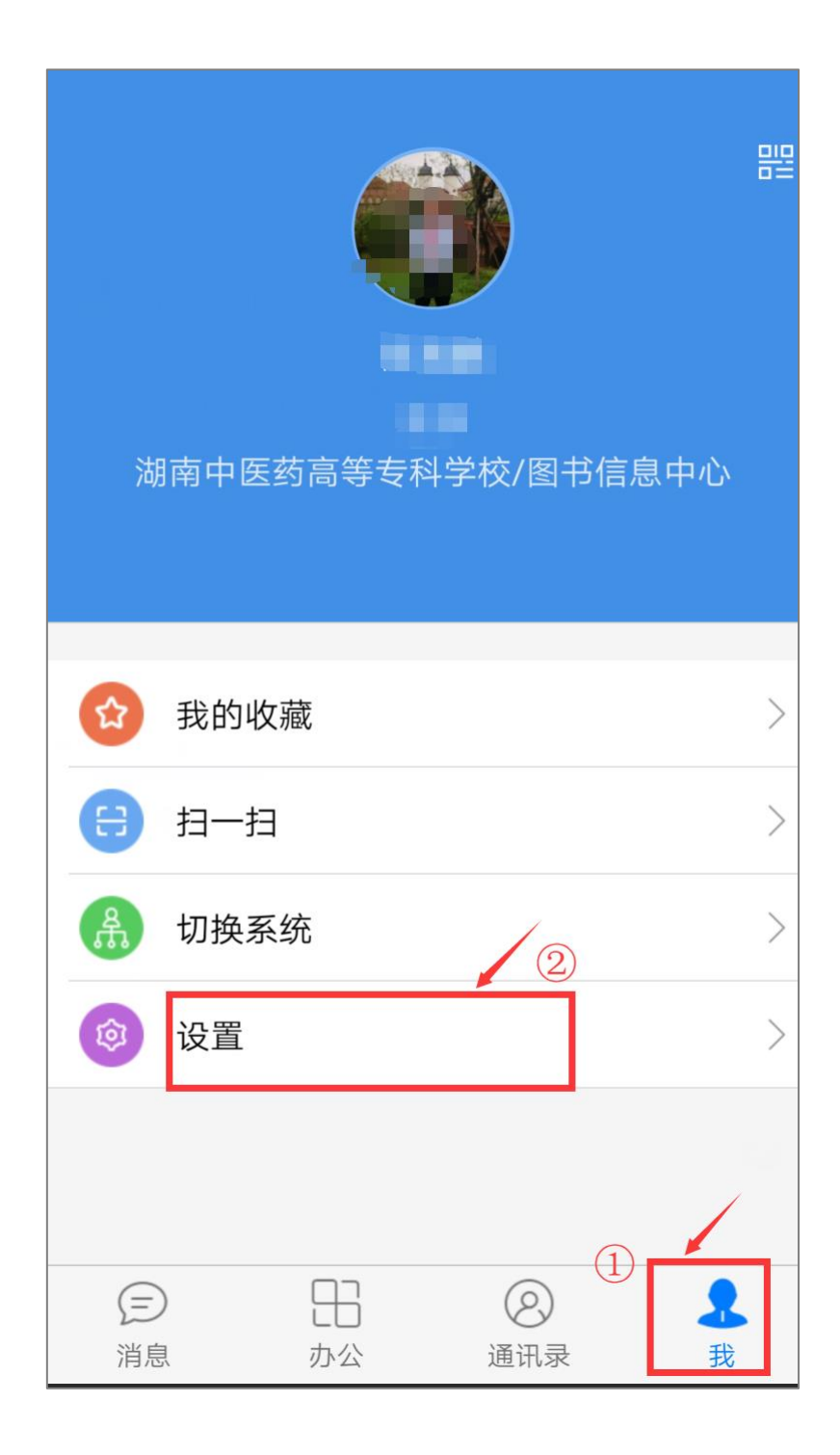

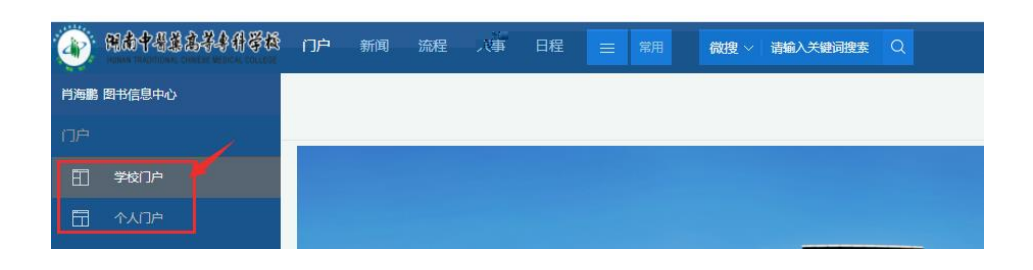

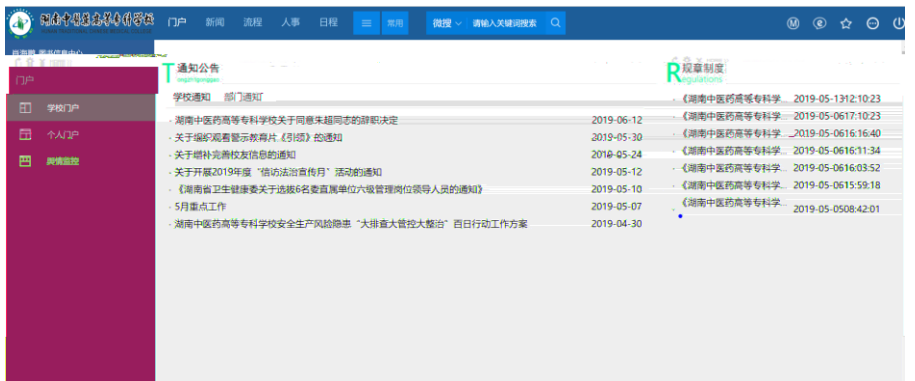

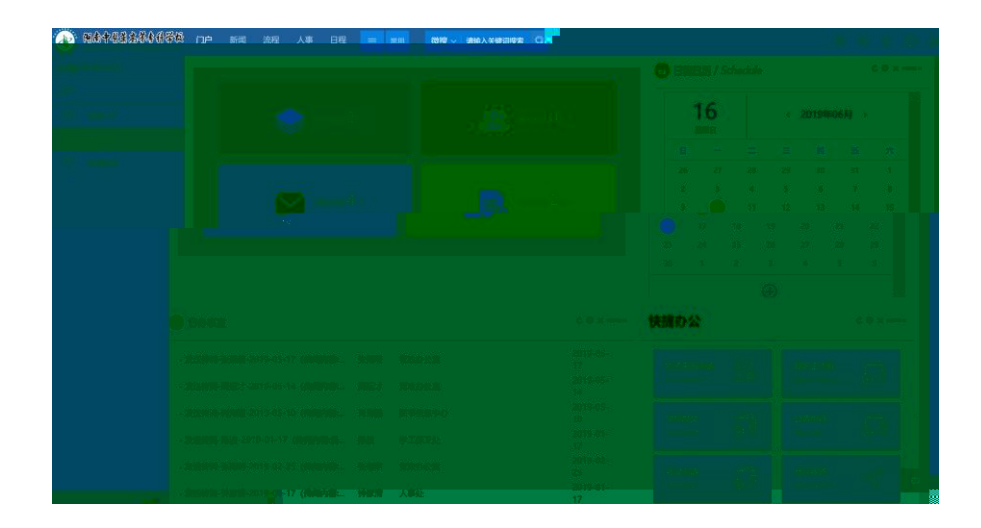

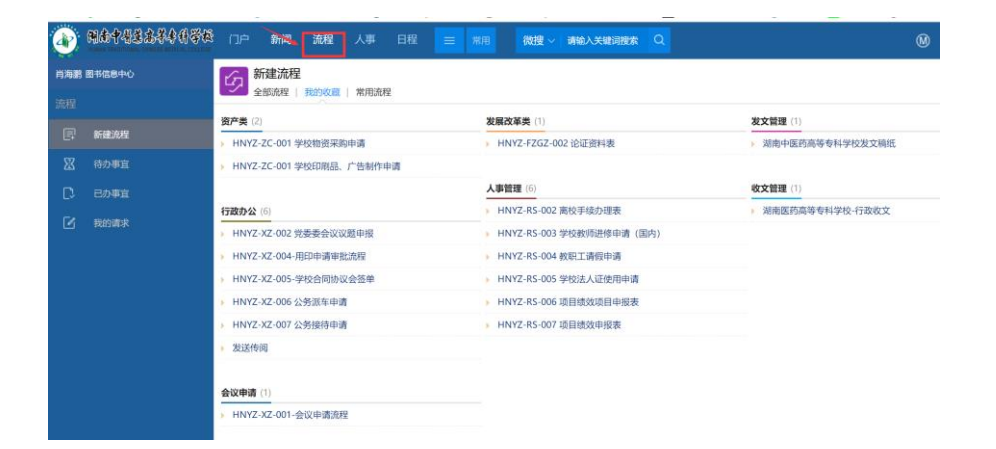

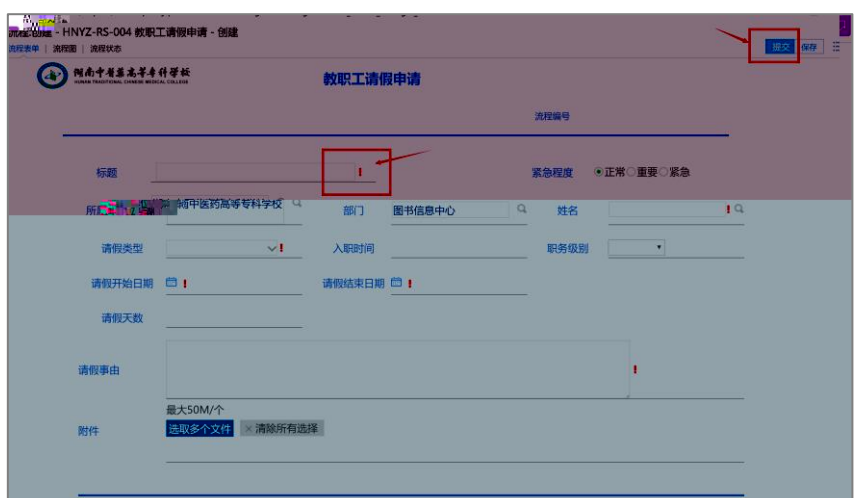

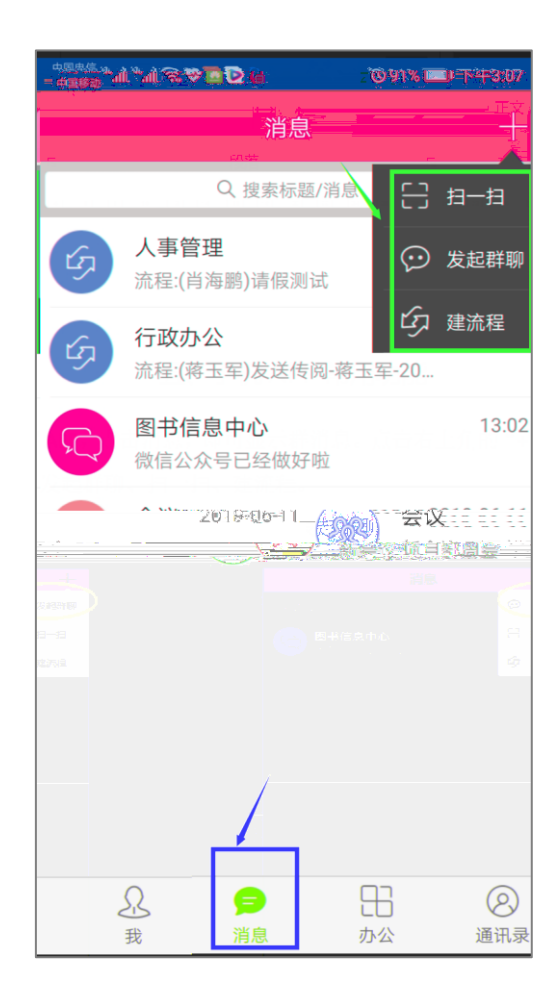

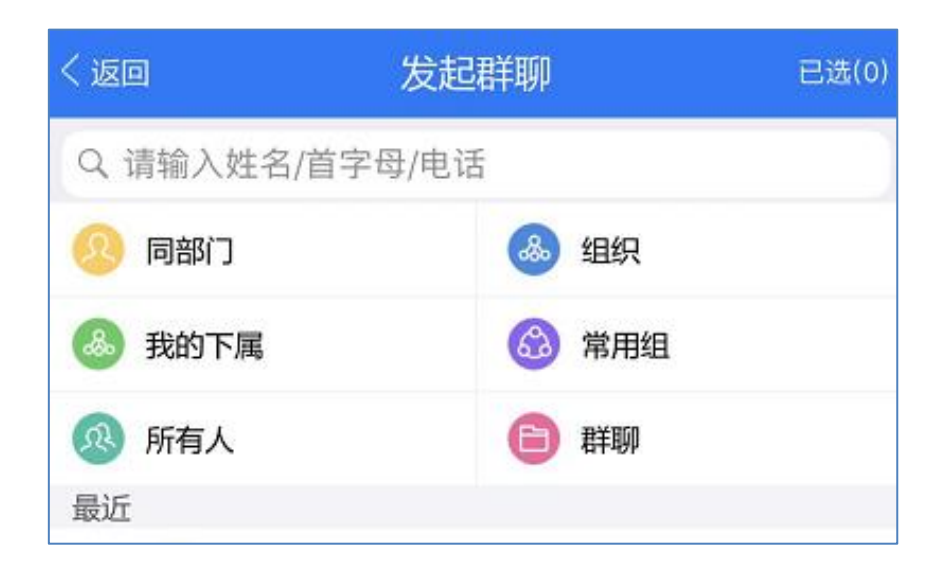

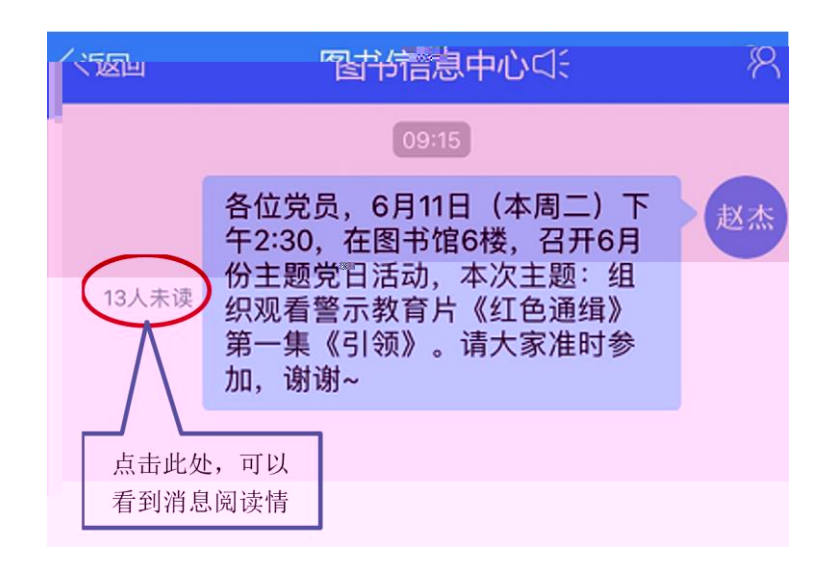

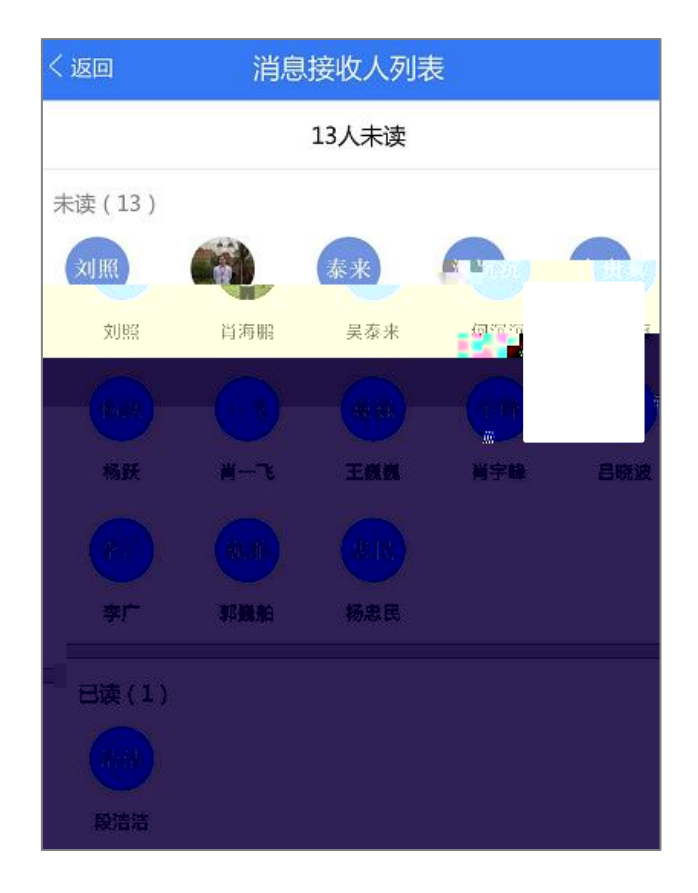